## **K2 4.6.3 (4.12060.1530.0) Known Issues**

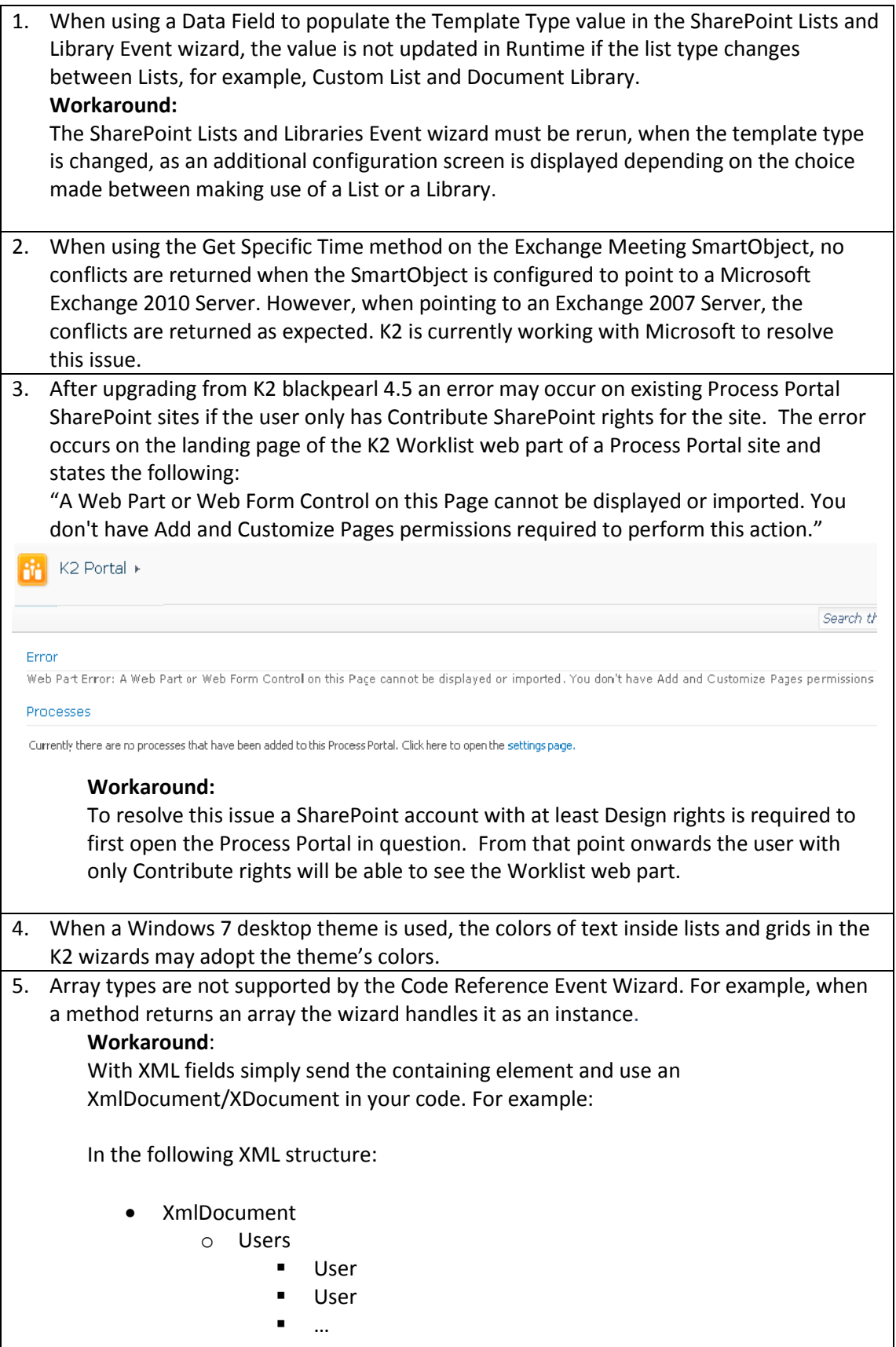

 $\overline{\phantom{a}}$ 

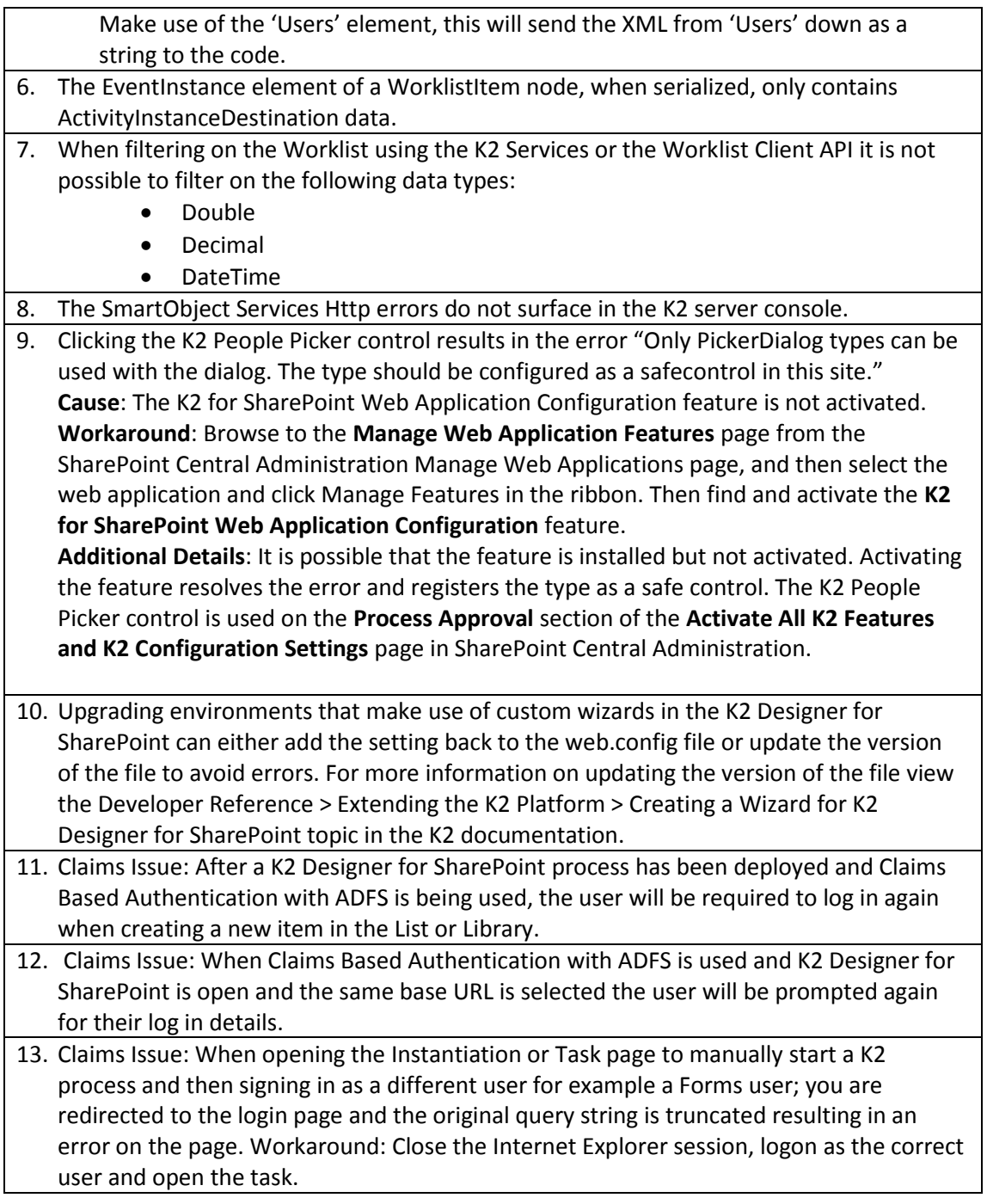

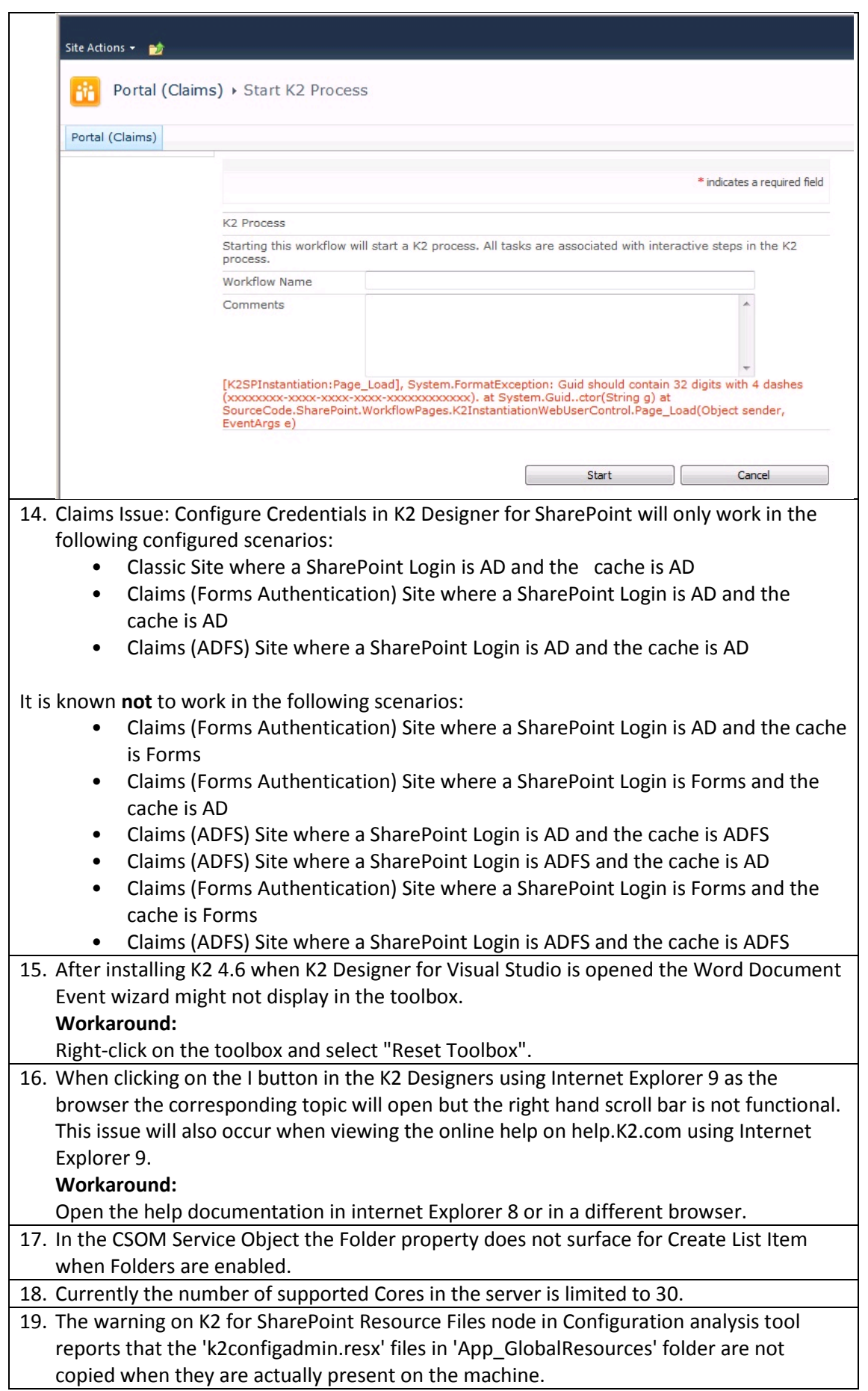

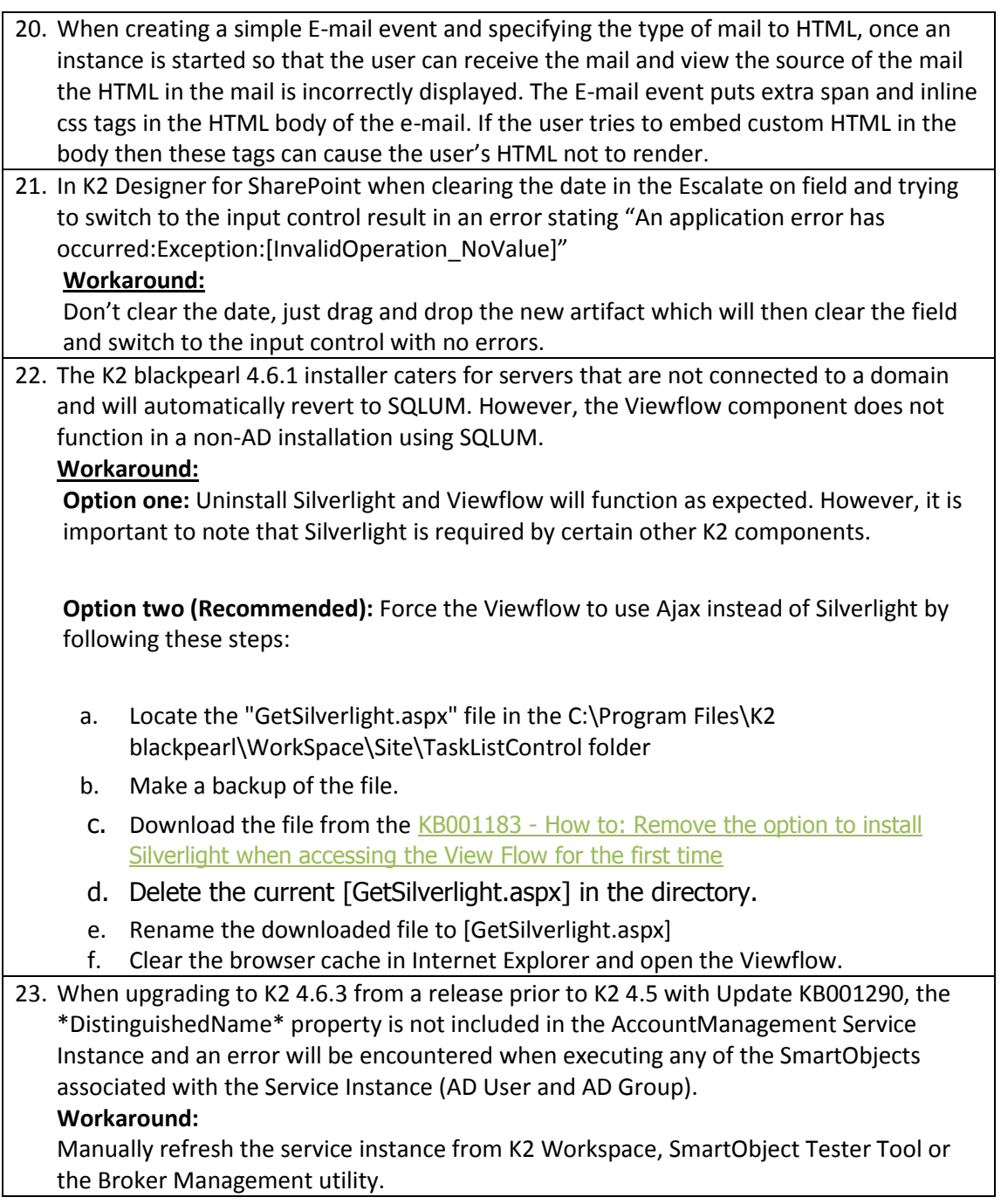